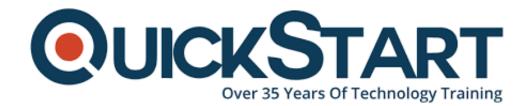

Document Generated: 01/09/2025

**Learning Style: On Demand** 

Provider: Microsoft

Difficulty: Intermediate

Course Duration: 3 Hours

## Access 2016 Intermediate - Part 1

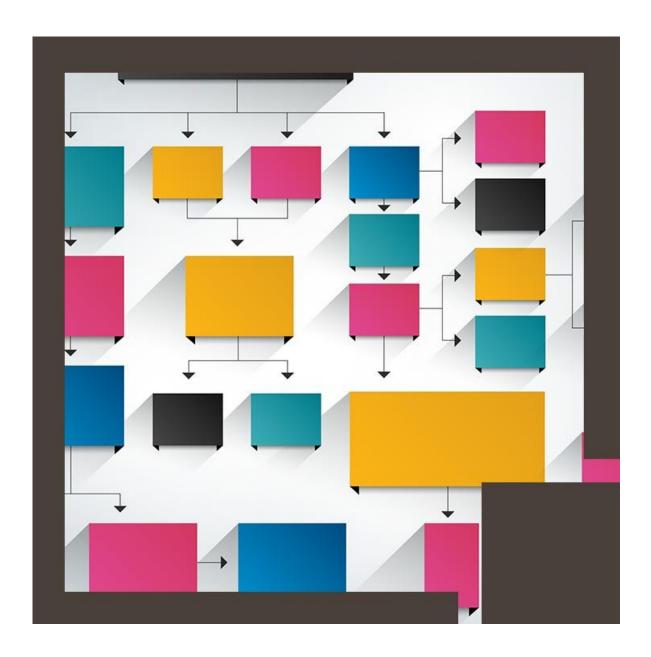

#### About this course:

Businesses students and professionals who wish to enroll in a comprehensive training course shall look no further. This course will set your foundation for the creation and management of the database, and will also teach a student features beyond basic databases such as complex queries, data tables, and formula implementation.

Microsoft Access is software that enables you to create, design, and manage a database from scratch to help your enterprise operations.

## **Course Objectives:**

With this course, candidates will be able to use Microsoft Access proficiently:

- You will learn how to navigate within the Microsoft Access interface, and create, manage, and customize a database and its configuration
- Organize, manage, and edit data stored in Access tables using queries such as join, sort, and filter
- And use forms for better access to data
- Create custom reports

#### Audience:

This course targets individual who is seeking to form a strong foundation with Microsoft Office Access 2016 with all the essential skills including database and data table creation, designing of reports and forms, and writing queries.

### **Prerequisites:**

Pre-requisite for this course is:

Fundamental understanding of Microsoft Access

#### **Course Outline:**

- Introduction
- Showing File Name Extensions
- Opening Query.mdb
- Updating File Formats and Showing Document Tabs
- Hiding Table Fields
- Unhiding Table Fields
- Creating and Running Queries
- Sorting the Query
- More Ways to Select Views
- Filtering Using OR
- Filtering Using AND
- Combining AND with OR
- Filtering Using NOT and NULL

- Multi-Table Queries
- Wild Card Symbols
- Calculations
- Concatenating Words
- Parameter Queries

## **Credly Badge:**

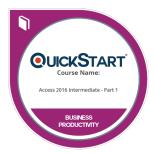

# Display your Completion Badge And Get The Recognition You Deserve.

Add a completion and readiness badge to your Linkedin profile, Facebook page, or Twitter account to validate your professional and technical expertise. With badges issued and validated by Credly, you can:

- Let anyone verify your completion and achievement by clicking on the badge
- Display your hard work and validate your expertise
- Display each badge's details about specific skills you developed.

Badges are issued by QuickStart and verified through Credly.

Find Out More or See List Of Badges